## 健保卡資料更新及查詢

[簽署人若想查詢器官捐贈意願加註健保卡狀況,可在簽署15天後選擇以](https://hpcod.mohw.gov.tw/HospWeb/MOPages/login.aspx) 下方式查詢:

## 各官指贈意願加註健保卡流程

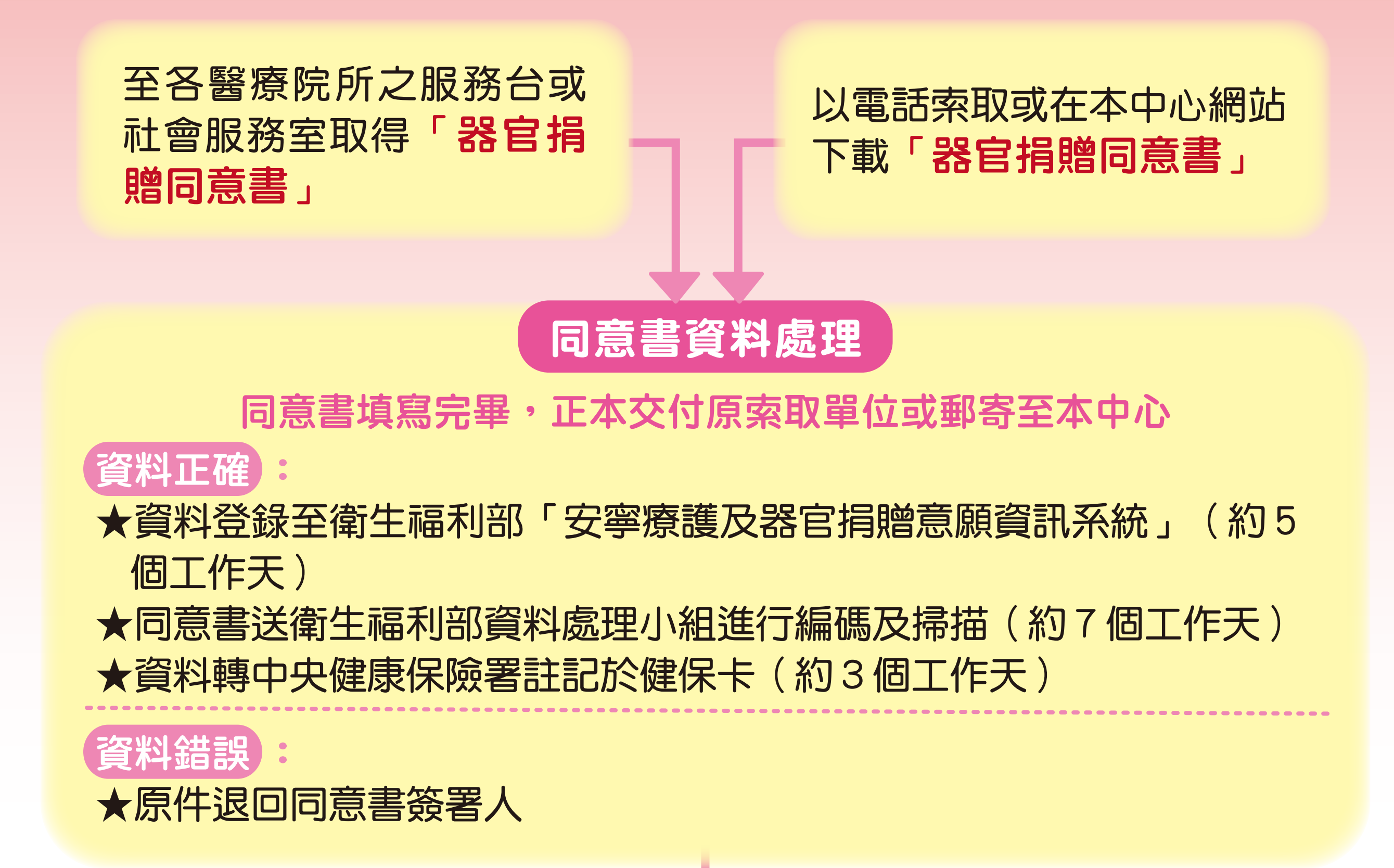

1.至各醫療機構以健保卡讀卡機或委託醫療人員協助查詢 2.至衛生福利部官網首頁「常用查詢」項目中的[「安寧療護及器官捐贈](https://hpcod.mohw.gov.tw/HospWeb/MOPages/login.aspx) 意願資訊系統」,以讀卡機及健保卡或自然人憑證進行查詢

## 請支持器官捐贈 健保卡可加註器官捐贈意願 申請專線: 0800-888-067 http://www.torsc.org.tw

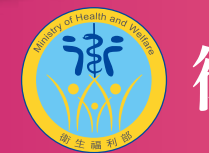

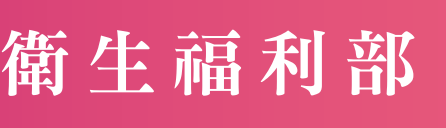

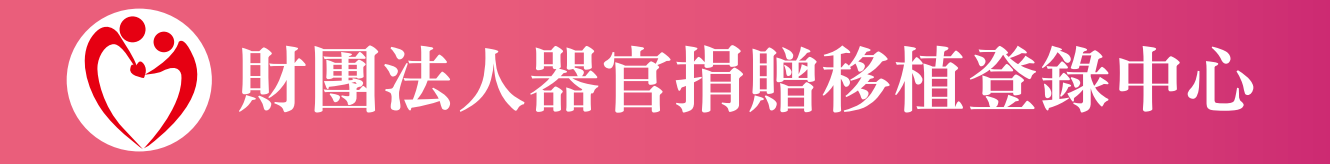

**Septiment**